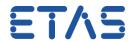

## Simulink error when generating code: Undefined function or variable 'common simulink utils'.

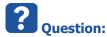

- I want to generate code from my Simulink model
- This worked in the past with INTECRIO V4.1
- After upgrade to INTECRIO V4.6.2 there is the following error message when I try to generate code:

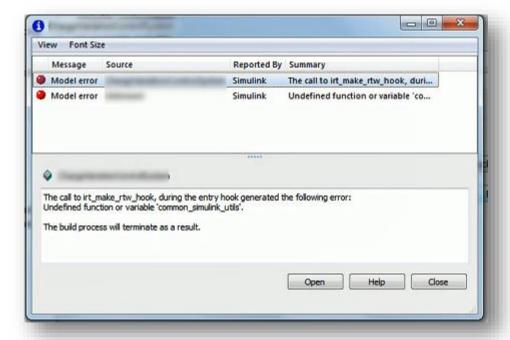

The call to irt\_make\_rtw\_hook, during the entry hook generated the following error: Undefined function or variable 'common\_simulink\_utils'.

The build process will terminate as a result.

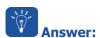

- The file **common\_simulink\_utils.m** exists in following path:
  - C:\Program Files (x86)\ETAS\INTECRIO4.6\MATLAB\lib\m\Common
- Add this path to Simulink

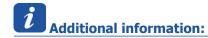

- In regards to the file **common\_simulink\_utils.m**:
  - EHOOKS V4.3 contains this file as well (at following location):
  - C:\Program Files (x86)\ETAS\EHOOKS-DEV V4.3 Simulink\MATLAB\toolbox\irt

## DRIVING EMBEDDED EXCELLENCE

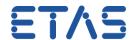

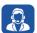

## Do you still have questions?

- You will find further FAQ articles on the ETAS homepage: www.etas.com/en/faq
- Movies corresponding to FAQ articles can be found on the ETAS YouTube channel as well
- Please feel free to contact our Support Center, if you have further questions.
- Here you can find all information: <a href="http://www.etas.com/en/hotlines.php">http://www.etas.com/en/hotlines.php</a>

This information (here referred to as "FAQ") is provided without any (express or implied) warranty, guarantee or commitment regarding completeness or accuracy. Except in cases of willful damage, ETAS shall not be liable for losses and damages which may occur or result from the use of this information (including indirect, special or consequential damages).